# How to Bike Inventory

Examples and discussion

### Outline

- Inventory goals
- Bike Identification
  - Numbers, tags, check sheets
  - Invetory organization
  - Implicit

٠

- Paperwork
  - Binder
  - Check sheets
- Computerized
- Hybrid
  - computer + paper

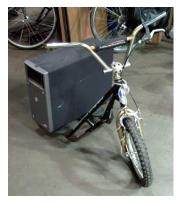

### **Inventory Goals**

- · Know the status of each bike in the shop
- Record key information of each bike (price, work completed...)
- Find bikes based on characteristics and use
- Know the physical location of the bikes
- Report statistics on incoming and outgoing bikes

### **Bike Identification**

- Assigning numbers
  - Pre-printed numbers gaurantees the same # can't be used twice (as long as only printed once).
  - Label printer with software to increment the number & never print twice
  - Re-usable tags that are numbered
- Color tags
  - · Color corresponds to category/bike assignment (available, Earn-a-bike)

## **Bike & Location Identification**

### **Bike ID Labels**

Unique 5 digit number •

# Hook parking spots Two rows of hooks

- ٠
- Each hook has a number

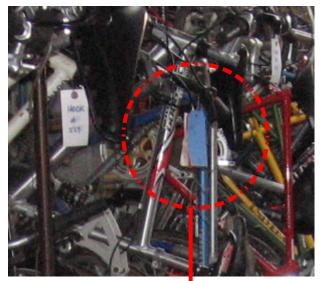

### Colored Tag

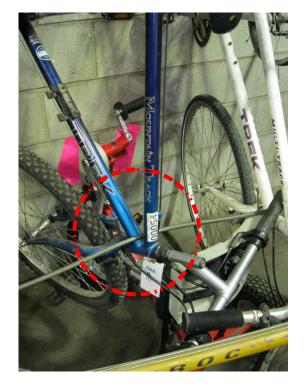

**Bike ID Label** 

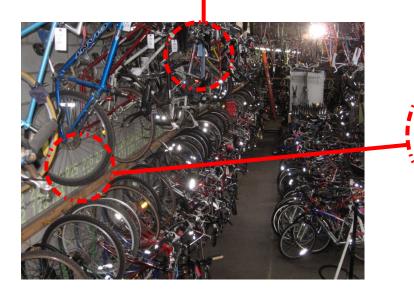

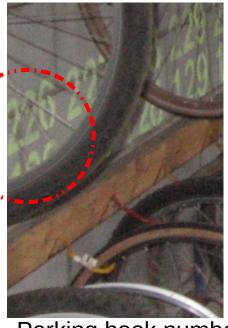

Parking hook numbers

# **Generating Bike Labels**

#### Label Stock

- Weatherproof Polyester 2.625" x 1"
- http://www.onlinelabels.com/Products/OL875LP.htm

#### Software to generate PDFs of labels to print

- Can use a mail-merge
- Keep track of the printed numbers in a spreadsheet
- Custom software that connects to a database
  - Command line linux program
  - https://github.com/zflat/label\_gen-free\_ride

#### File Edit View Terminal Tabs Help

william@bluetop:~/proj/label\_gen-free\_ride\$ bundle exec script/app current\_max\_number
2490
william@bluetop.com/idlabel.com/free\_ride\$

william@bluetop:~/proj/label\_gen-free\_ride\$

| <br> |  |
|------|--|
|      |  |
|      |  |
|      |  |
|      |  |
|      |  |
|      |  |
|      |  |
|      |  |
|      |  |
|      |  |
|      |  |

#### **Commercial Label Printer:**

- Has software to generate unique IDs
- Prints on robust label stock

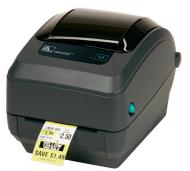

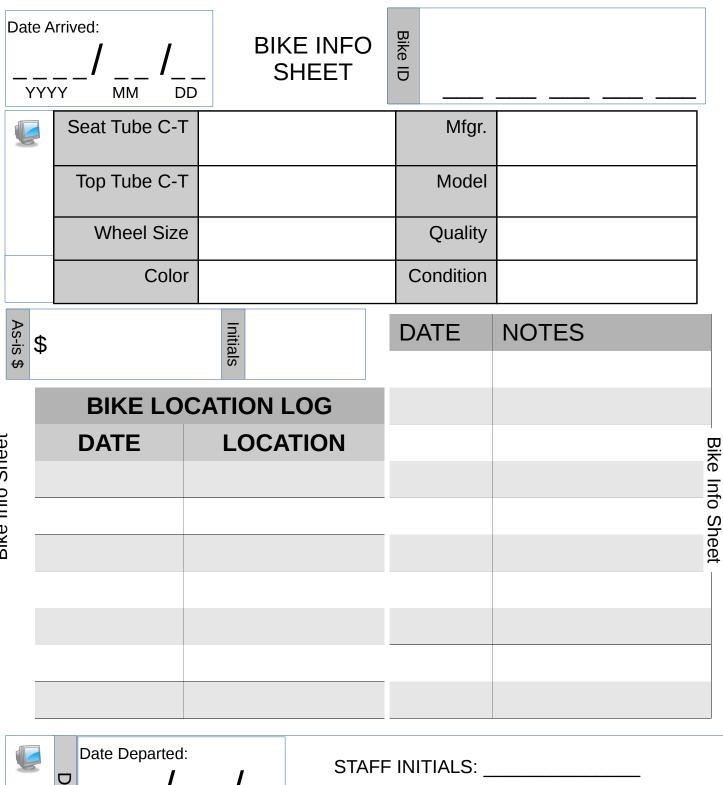

| C | ס       | Date Departe | d:     | /      | STAFF INITIALS:                    |   |                 |  |  |  |  |  |  |  |
|---|---------|--------------|--------|--------|------------------------------------|---|-----------------|--|--|--|--|--|--|--|
|   | EPAR    | <b>/</b>     | <br>MM | <br>DD | FINAI                              |   |                 |  |  |  |  |  |  |  |
|   | TURE IN | STATUS       | FFS    | As-is  | Scrap                              | ? | Other (specify) |  |  |  |  |  |  |  |
|   | FO      |              |        |        | ated pages to the departed Sticker |   |                 |  |  |  |  |  |  |  |

**Bike Info Sheet** 

## Project Page

Bike ID

| Status                      | Date | Staff<br>Initials |
|-----------------------------|------|-------------------|
| Repair in progress          |      |                   |
| Repair complete             |      |                   |
| Passed safety<br>inspection |      |                   |
| Abandoned & freed           |      |                   |

Notes:

| Inspection Checklist |          |                                         |  |  |  |  |  |  |  |
|----------------------|----------|-----------------------------------------|--|--|--|--|--|--|--|
| Initial              | Final    |                                         |  |  |  |  |  |  |  |
|                      |          | Bottom bracket is adjusted properly     |  |  |  |  |  |  |  |
|                      |          | Headset is adjusted properly            |  |  |  |  |  |  |  |
|                      |          | Front hub is adjusted properly          |  |  |  |  |  |  |  |
|                      |          | Front wheel is true                     |  |  |  |  |  |  |  |
|                      |          | Rear hub is adjusted properly           |  |  |  |  |  |  |  |
|                      |          | Rear wheel is true                      |  |  |  |  |  |  |  |
|                      |          | Front shifter is adjusted properly      |  |  |  |  |  |  |  |
|                      |          | Rear shifter is adjusted properly       |  |  |  |  |  |  |  |
|                      |          | Cables slide smoothly                   |  |  |  |  |  |  |  |
|                      |          | Brake pads parallel to rims surface     |  |  |  |  |  |  |  |
|                      |          | Brake levers can't touch the handlebars |  |  |  |  |  |  |  |
|                      |          | Stem bolt is tight                      |  |  |  |  |  |  |  |
|                      |          | Crank arm bolts are tight               |  |  |  |  |  |  |  |
|                      |          | Quick release or axle bolts are tight   |  |  |  |  |  |  |  |
|                      |          | Seat bolt is tight                      |  |  |  |  |  |  |  |
|                      |          | Tires have appropriate pressure         |  |  |  |  |  |  |  |
|                      |          | Chain is lubed                          |  |  |  |  |  |  |  |
|                      |          | Free Ride! Sticker                      |  |  |  |  |  |  |  |
|                      |          | Bike is roadworthy and ready for sale   |  |  |  |  |  |  |  |
| Initials             | Initials |                                         |  |  |  |  |  |  |  |
|                      |          |                                         |  |  |  |  |  |  |  |
|                      |          |                                         |  |  |  |  |  |  |  |
| Date                 | Date     |                                         |  |  |  |  |  |  |  |
|                      |          |                                         |  |  |  |  |  |  |  |
|                      |          |                                         |  |  |  |  |  |  |  |

# **Computer Web Application**

- List bikes; view bike page; add bikes; assign bikes; depart bikes
- Demo at http://frbp.org/ Username: admin@frbp.org, Password: bikebike

| Available | Assigned     | Departed        | All Bikes |                          |                  |       |       |          |      |     |   |      |         |
|-----------|--------------|-----------------|-----------|--------------------------|------------------|-------|-------|----------|------|-----|---|------|---------|
|           |              |                 | _         |                          |                  |       |       |          |      |     |   |      |         |
| Sho       | 9W 10        |                 | • er      | ntries                   |                  | ← Pre | vioue | 1        | 2    | 3   | 4 | 5    | Next -  |
|           |              |                 |           |                          |                  | - 110 | vious |          | 2    |     | - | 5    | NOAL -  |
| Sho       | wina 1 to 10 | 0 of 50 entries |           |                          |                  |       |       |          |      |     |   |      |         |
| one       | wing i to it | 01000011100     |           |                          |                  |       |       |          |      |     |   |      |         |
| N         | umber        | Status          | Hook      | Color                    | Brand            |       | Seat  | Tube     |      |     |   | Whee | el Size |
| 00        | 0005         | C Available     | 02H       | Purple                   | Serotta          |       | 16.0  | 0 in (40 | ).64 | cm) |   | mm   |         |
| 00        | 0009         | C Available     | n/a       | Red                      | Motobecane       |       | 17.0  | 0 in (43 | 8.18 | cm) |   | mm   |         |
| 00        | 0011         | C Available     | n/a       | Brown                    | EPX              |       | 17.0  | 0 in (43 | 8.18 | cm) |   | mm   |         |
| 00        | 0024         | C Available     | 03L       | Maroon                   | Torker           |       | 18.0  | 0 in (45 | 5.72 | cm) |   | mm   |         |
|           | 0031         | C Available     | n/a       | Silver                   | da Vinci Designs |       | 17.0  | 0 in (43 | 8.18 | cm) |   | mm   |         |
| 00        | 0041         | C Available     | 04H       | Pink                     | Motobecane       |       | 15.0  | 0 in (38 | 8.10 | cm) |   | mm   |         |
|           | 0054         | C Available     | n/a       | <ul> <li>Blue</li> </ul> | Opus             |       | 14.0  | 0 in (35 | 5.56 | cm) |   | mm   |         |
| 00        | JU54         | 64 A 11 11      | n/a       | Brown                    | Litespeed        |       | 20.0  | 0 in (50 | 0.80 | cm) |   | mm   |         |
| 00        | 0054         | C Available     |           |                          |                  |       |       |          |      |     |   |      |         |

|                                             |                           | Bikes        | Add a bike               |                         | Search by Bike # or Hook #   | Search           |
|---------------------------------------------|---------------------------|--------------|--------------------------|-------------------------|------------------------------|------------------|
| Bike Information                            |                           |              |                          |                         | Signed in as staff@freeridep | gh.org. Sign out |
| Brand And Model<br>Size And<br>Measurements | Bike In                   | formation    |                          |                         |                              |                  |
| Quality                                     |                           | Number       | 12345                    |                         |                              |                  |
| Condition                                   |                           |              |                          |                         |                              |                  |
| Sales Price Value<br>Create                 |                           | Color        | Select a cold            | or 💌                    |                              |                  |
| oreate                                      | Brand                     | And Mode     | l                        |                         |                              |                  |
|                                             | <ul> <li>Looku</li> </ul> | p Search for | a bike brand or          | model                   | ×                            |                  |
|                                             | ⊖ Create                  | Brand        |                          |                         |                              |                  |
|                                             |                           | Model        |                          |                         |                              |                  |
|                                             |                           |              |                          |                         |                              |                  |
|                                             | Size Aı                   | nd Measu     | rements                  |                         |                              |                  |
| FREERDE                                     |                           | Bikes▼       |                          |                         | Search by Bike # or Hook #   | Search           |
|                                             |                           |              |                          |                         |                              | Sign in          |
| Location                                    |                           | Bike Info    | History                  |                         |                              |                  |
|                                             |                           |              |                          | 070                     |                              |                  |
| No hook is assigned.                        |                           | Bi           | ke 000                   | 58                      |                              |                  |
| Assignment                                  | t                         | Ма           | nufacturer:              | Pinarello               |                              |                  |
| This bike is available                      |                           |              | del:                     | Xtrack Madison frameset |                              |                  |
| Arrival/Depa                                | arture                    | Col          |                          | Blue                    |                              |                  |
| -<br>Arrived                                |                           | Wh           | eel Size:                | mm                      |                              |                  |
| 2014-08-24                                  |                           |              |                          | 20.00 in                |                              |                  |
| Departed                                    |                           | Sea          | it tube height:          | (50.80 cm)              |                              |                  |
| n/a                                         |                           |              |                          |                         |                              |                  |
|                                             |                           | Тор          | tube length:             | 20.50 in<br>(52.07 cm)  |                              |                  |
|                                             |                           |              | o tube length:<br>ality: |                         |                              |                  |

# **Computer Web Application**

Velocipede "BikeShed" Desktop version

| Bikes Us     | sers/Profiles        | Users/Transact | ions User I      | Roles      | heck ins  | Logs  | 1              |               |              |       |           |           |       |   |
|--------------|----------------------|----------------|------------------|------------|-----------|-------|----------------|---------------|--------------|-------|-----------|-----------|-------|---|
|              | KOUT Chang           |                |                  |            |           | Logo  |                |               |              |       |           |           |       |   |
| Bikes        | it of thing          | o Emain doomoi |                  |            |           |       |                |               |              |       |           |           |       | ¢ |
|              |                      |                |                  |            |           |       |                |               |              |       |           |           |       | • |
| Shop ID 🔺    | Serial number        | Brand          | Model            | Frame Co   | lor Style |       | Seat Tube (in) | Top Tube (in) | Wheel Size   | Value | Condition | Purpose   | Owner |   |
| 31           | 208375158            | Felt           | Small Rubb       | 2DDD88     | . HYBR    | ID    | 2              | 2             | 37-406   20  | 7     | GOOD      | BUILDBIKE |       |   |
| 32           | 344162174            | Land Shark     | Intelligent P    | 0B8EE9     | OTHE      | R     | 11             | 22            | 32-369   16  | 67    | POOR      | BUILDBIKE |       |   |
| 33           | 814308246            | Medici         | Small Gran       | DCA395     | . MOUI    | NTAIN | 4              | 12            | 28-584   26  | 106   | FAIR      | STORAGE   |       |   |
| 34           | 122642155            | BMC            | Sleek Con        | 3E0784     | MOUI      | NTAIN | 6              | 5             | 26x1,9   MTB | 52    | UNDETER   | PARTS     |       |   |
| 35           | 412425307            | Pace           | Awesome          | C43632     | HYBR      | ID    | 14             | 22            | 57-559   26  | 60    | POOR      | BUILDBIKE |       |   |
| 36           | 280003258            | Simoncini      | Sleek Cott       | 275832     | HYBR      | ID    | 4              | 8             | 47-406   20  | 10    | GOOD      | STORAGE   |       |   |
| 37           | 665585570            | HP Velotec     | Rustic Rub       | C6B23F     | OTHE      | R     | 17             | 1             | 32-630   27  | 108   | FAIR      | BUILDBIKE |       |   |
| 38           | 135627191            | Rocky Mo       | Ergonomic        | 09B1D2     | MOU       | NTAIN | 20             | 19            | 47-559   26  | 54    | GOOD      | PARTS     |       |   |
| 39           | 941283178            | Trailmate      | Gorgeous         | 4F3446     | ROAD      | )     | 23             | 20            | 32-369   16  | 17    | EXCELLENT | PARTS     |       |   |
| 40           | 694094986            | Radius         | Rustic Gra       | 65515B     | HYBR      | ID    | 19             | 15            | 37-584   26  | 141   | GOOD      | SALE      |       |   |
| 🚺 🖣 🛛 Pa     | ige 2 of 2           | 🕨 🕅   🙈        | Apply Ac         | ld in form | Search    |       |                |               |              |       |           |           |       |   |
| Bike History | / Tasks E            | Brands and Mod | lels             |            |           |       |                |               |              |       |           |           |       |   |
| Done         |                      | Task           |                  |            |           |       |                | 1             | Notes        |       |           |           |       |   |
|              | Regrease Back Wheel  |                |                  |            |           |       |                |               |              |       |           |           |       |   |
|              | Regrease Front Wheel |                |                  |            |           |       |                |               |              |       |           |           |       |   |
|              |                      | Tru v          | vheel            |            |           |       |                |               |              |       |           |           |       |   |
|              |                      | Repa           | ack bottom brac  | ket        |           |       |                |               |              |       |           |           |       |   |
|              |                      | Repa           | ack steering pos | t          |           |       |                |               |              |       |           |           |       |   |
| 🕅 🖣 🕴 Pa     | age 1 of 1           | 🕨 🕅   🍣        | Apply Ac         | dd in form |           |       |                |               |              |       |           |           |       |   |

### Velocipede "BikeShed" mobile version

| Signed in successfully.                            | Add Bike                                           | <ul> <li>Powercurve</li> <li>Ergonomic Cotton Hat</li> </ul>                                                         |
|----------------------------------------------------|----------------------------------------------------|----------------------------------------------------------------------------------------------------|
| Add Time Entry<br>View Timesheet<br>View Your Bike | Select a brand                                     | Type ROAD<br>Wheel Size 32-369   16x1 1/4   Moulton<br>Condition GOOD<br>Seat Tube (cm) 14.0<br>Purpose UNDETERMINED |
| Desktop View                                       | RD   MTN   HYB   OTHER     Select a wheel size   • | Value 126.0<br>Color CB61FC<br>View Checklist<br>© BikeShed 2014                                                     |
| © BikeShed 2014                                    | Poor Fair Good Excellent Seat Tube (cm)            |                                                                                                    |

#### BikeBinder domain model

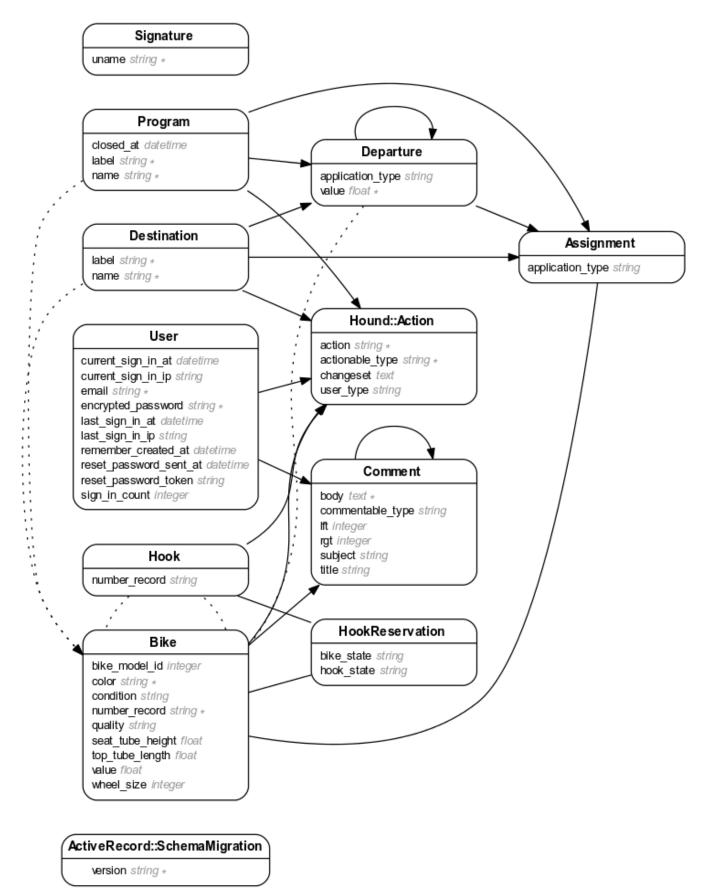